# Internet

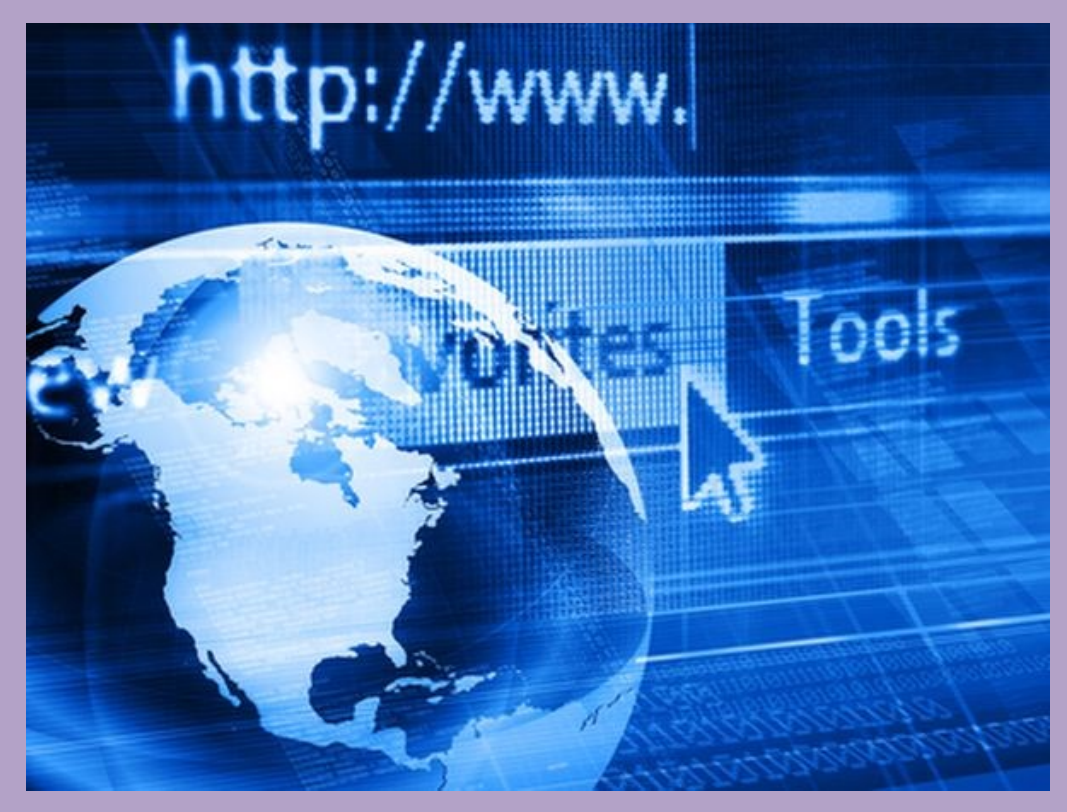

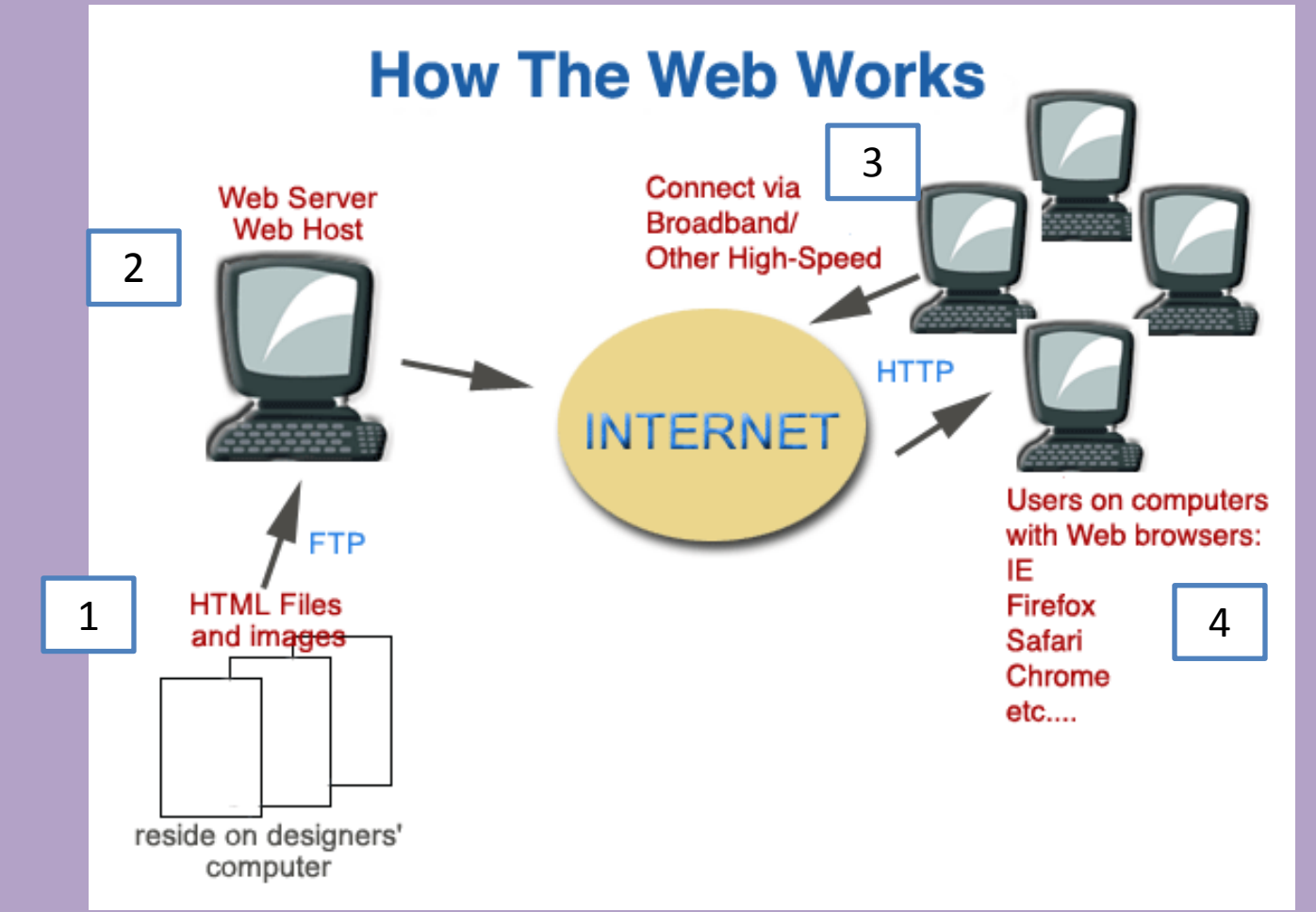

- 1. Someone creates a website
- 2. They load it to a web server computer
- 3. We must have an Internet connection
- 4. We can see the websites on a browser

# HTML – Hyper Text Markup Language

# • The language a website is created in.

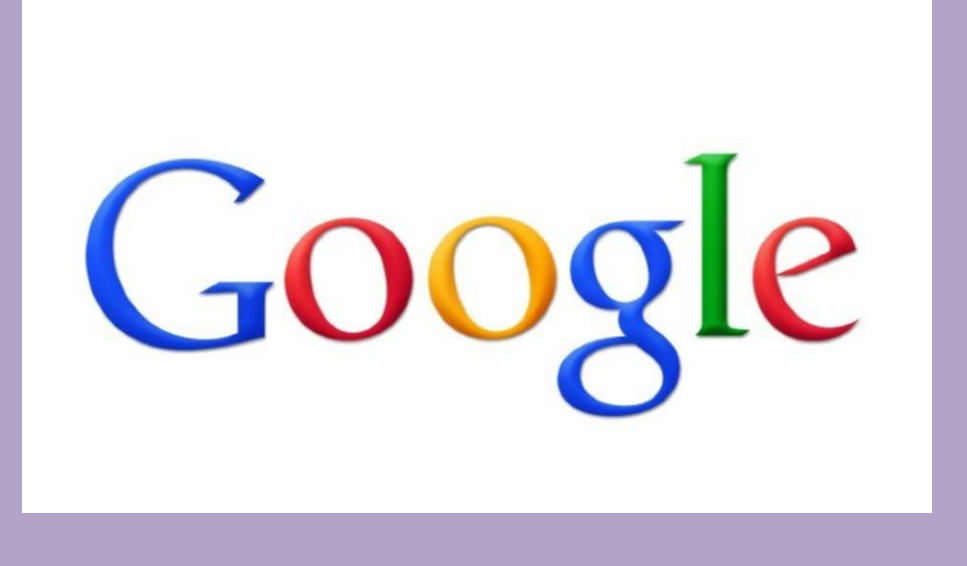

### **To View Google's HTML:**

- 1. Click on the GOOGLE image to the left
- 2. Right Click when on the Google home page
- 3. View Page Source
- 4. To return to this PPT just close out of the browser.

### What you see.............

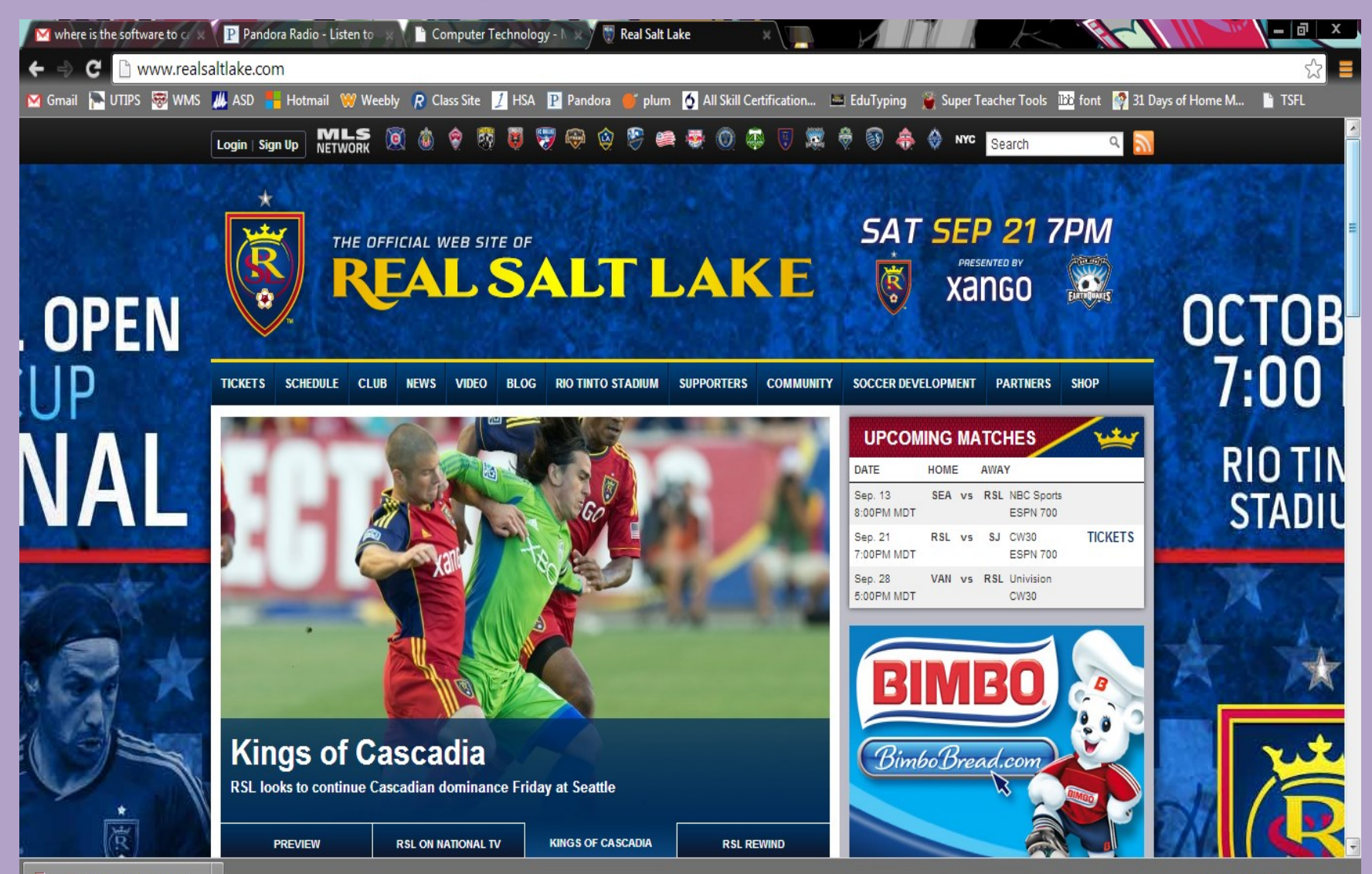

### How it is written…………

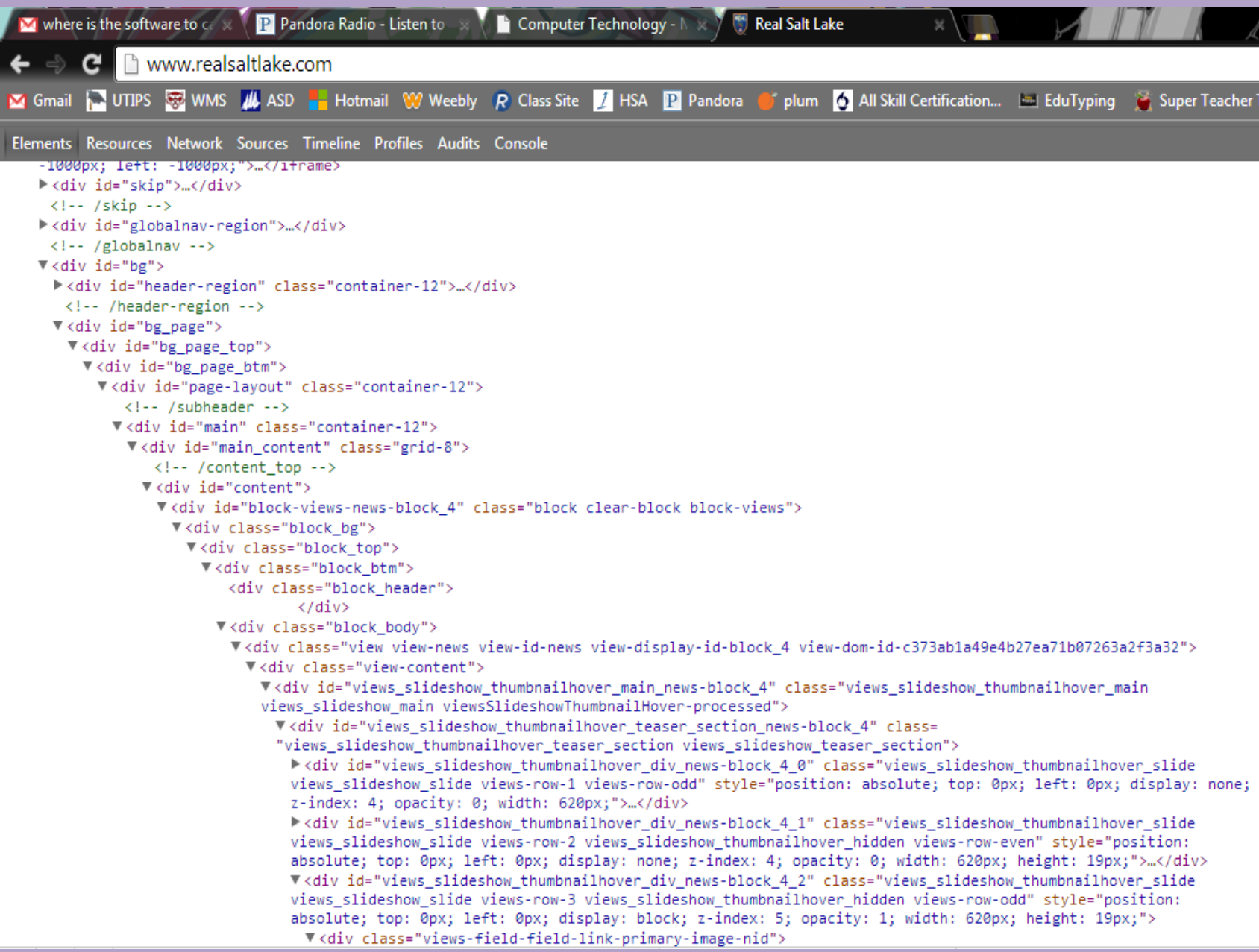

# Important Info

- Home Page: The main page, or table of contents for the website
- Wiki: Allows collaborative editing of its content by all of its users
- Blog: A personal website which individuals give opinions and link to other websites
- Podcasts: A multimedia (usually sound) digital file made available on the internet to download to a portable player (MP3, iPod, etc)

## Why you should be a programmer…….

- Average Starting Salary …….\$72,000
- Starting Salary in Rochester, MN \$114,000
- Starting Salary in Santa Fe, NM \$109,000
- Starting Salary for a Middle School Teacher in Utah ………. \$40,000

# Definitions

- WWW = World Wide Web
	- A giant web of connections that link us together across the world.

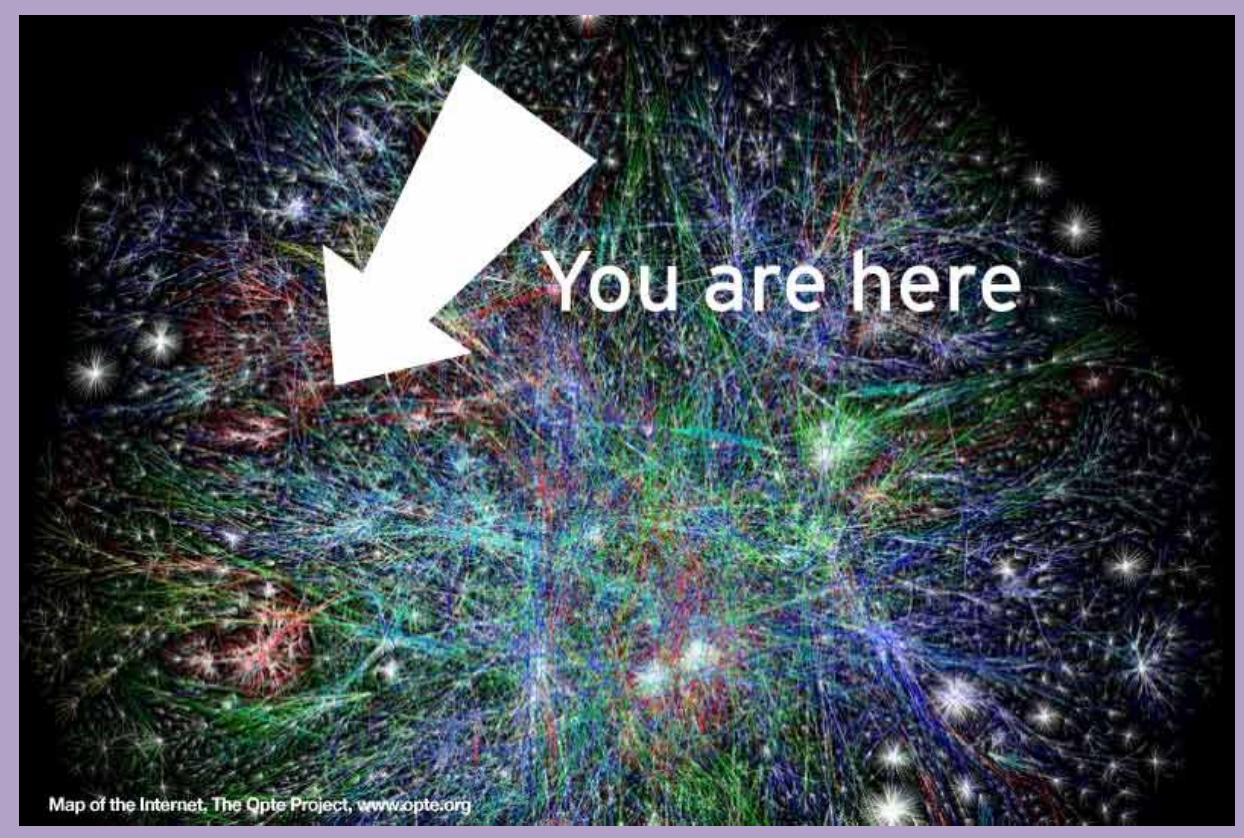

### Browser

A software program that allows you to view the Internet.

- You have to have a browser to see the Internet
- Examples:
	- Google Chrome
	- Internet Explorer (I.E.)
	- Firefox
	- Safari

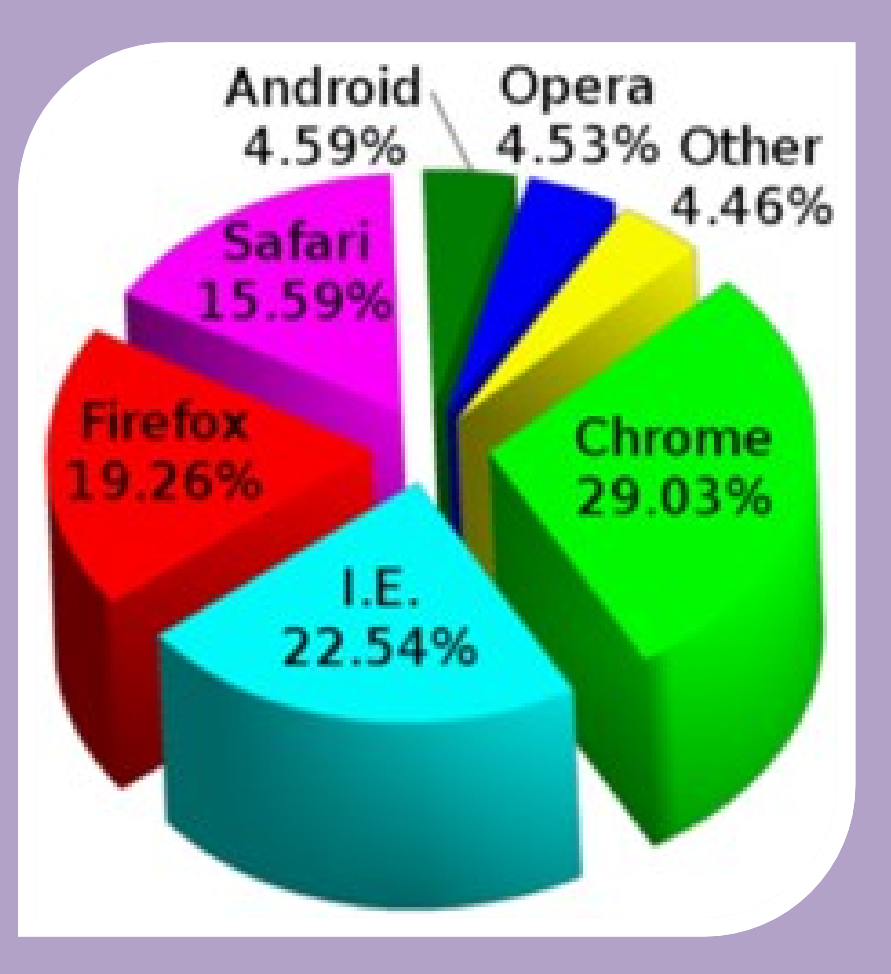

# OCHKEEVSSES IN

A website that allows you to search for information using keywords.

- It returns a list of links about the information you searched
- Examples:
	- Google
	- Bing
	- Yahoo
	- Ask

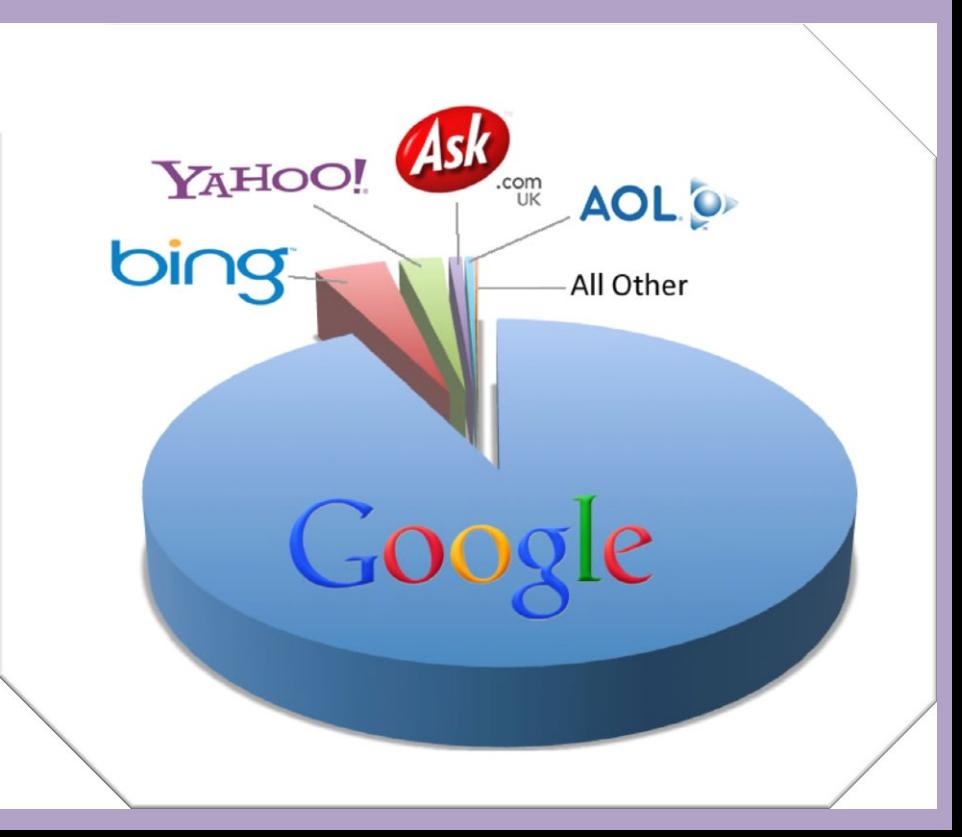

# Domain Name

- Tells you what type of website you are looking at.
	- There are hundreds of thousands of different domains out there.
	- Most countries have their own domains.

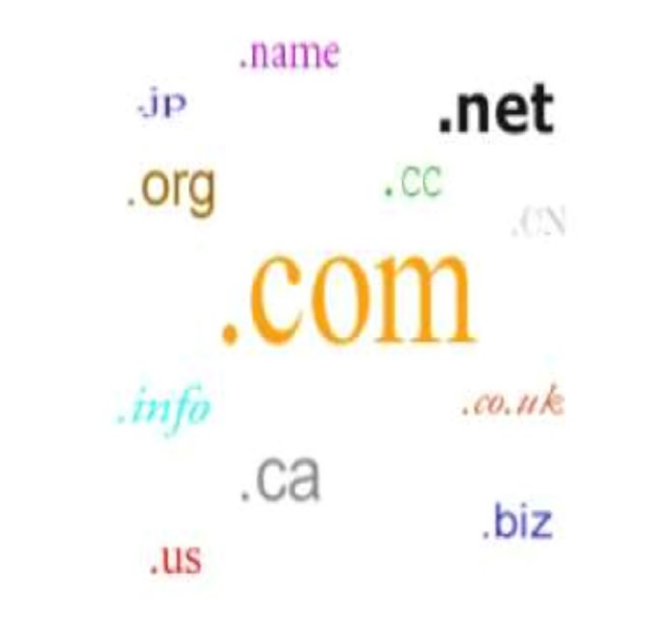

1984 - The development of Domain Name Services is implemented in order for people to easily identify and locate computers linked to the internet

## Domain Name Continued…..

### **Domain**

.com = commercial website

### **Example**

www.target.com

.gov = government website

.edu = educational institute

.org = nonprofit organization

.net = network website

www.whitehouse.gov

www.byu.edu

www.redcross.org

www.comcast.net

### Cookie

### **No NOT This! This!**

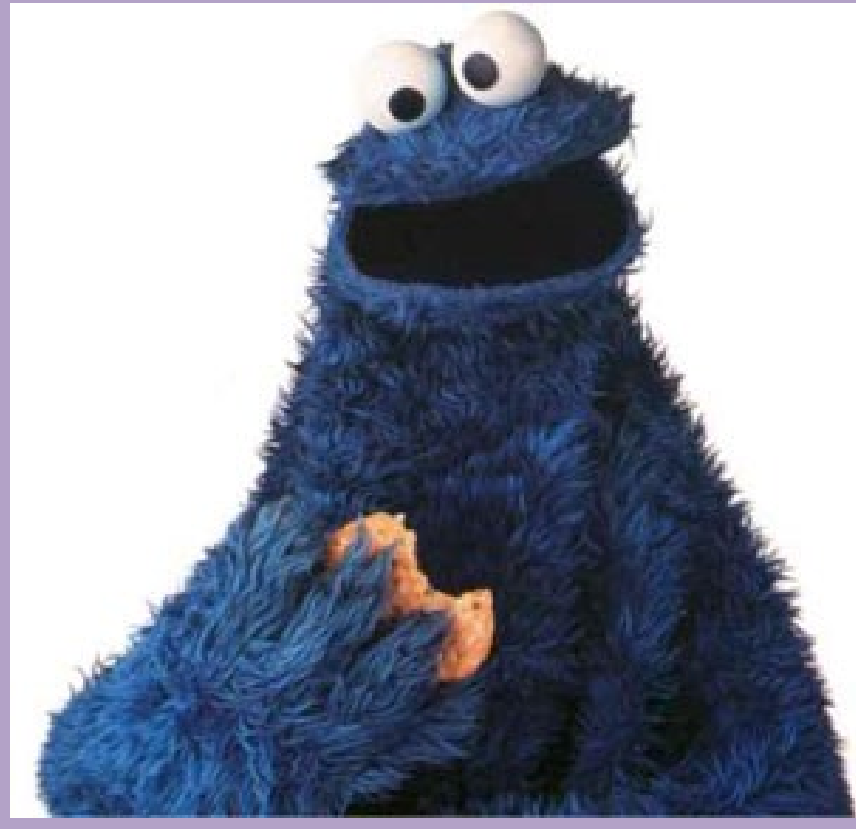

- Small files on your computer that a website accesses to personalize a website.
	- Next time you log on to that site it may remember your name and other info about you.
	- Be careful about what you do on a public computer.

### URL – Uniform Resource Locator

### **Definition**

The address needed to access a web site.

### **Example**

### www.facebook.com

### **NOT**

Facebook.com

# Hypertext Link (a.k.a. Link)

### **Definition**

• Picture or text when clicked will take you to a new location on a website. Willowcreek

Middle School

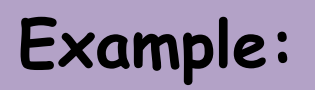

<http://willowcreek.alpineschools.org/faculty>

- You can see that the words above are underlined, this usually indicates it is a link.
- Click on it and you will be taken to the school faculty website.
- Click on the Wolverine Head (in the top left corner of the website). It is a link back to the home page.

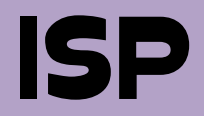

### **Definition**

- Internet Service Provider
	- A company you pay to hook up the Internet at home, in schools, at a business, in an office, etc.

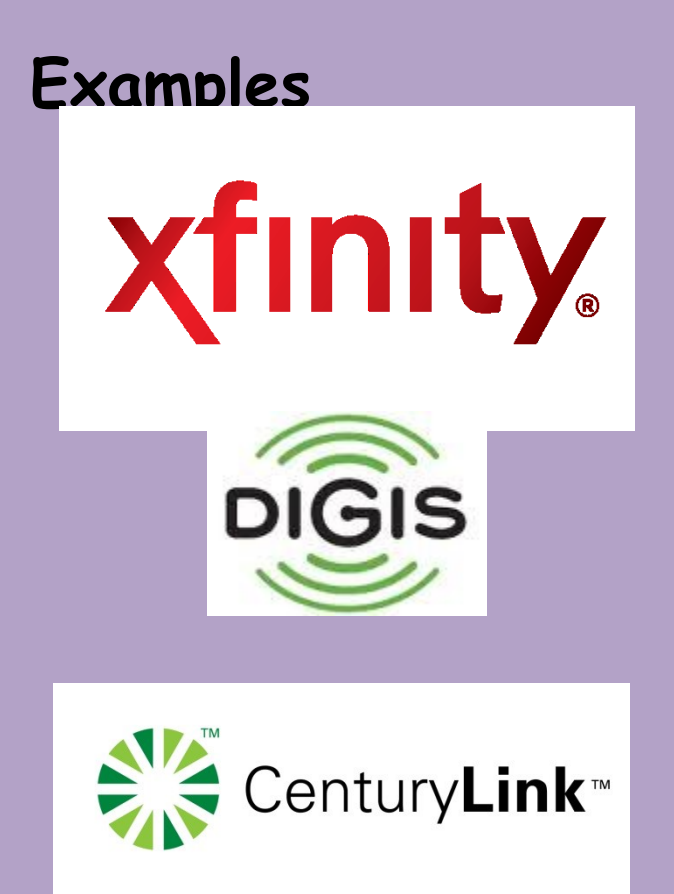

# Types of Internet Connections

- Dial-up: Phone Line—Used to take 30 Minutes to download a song, 20+ hours to download a movie
- Broadband (High Speed): Popular internet connection. Usually through a cable that connects to a modem.
- Wireless: 4g LTE, Wireless Broadband connect through satellites and towers set up to receive signal
- WiFi: Allows computers and phones to connect to internet wirelessly

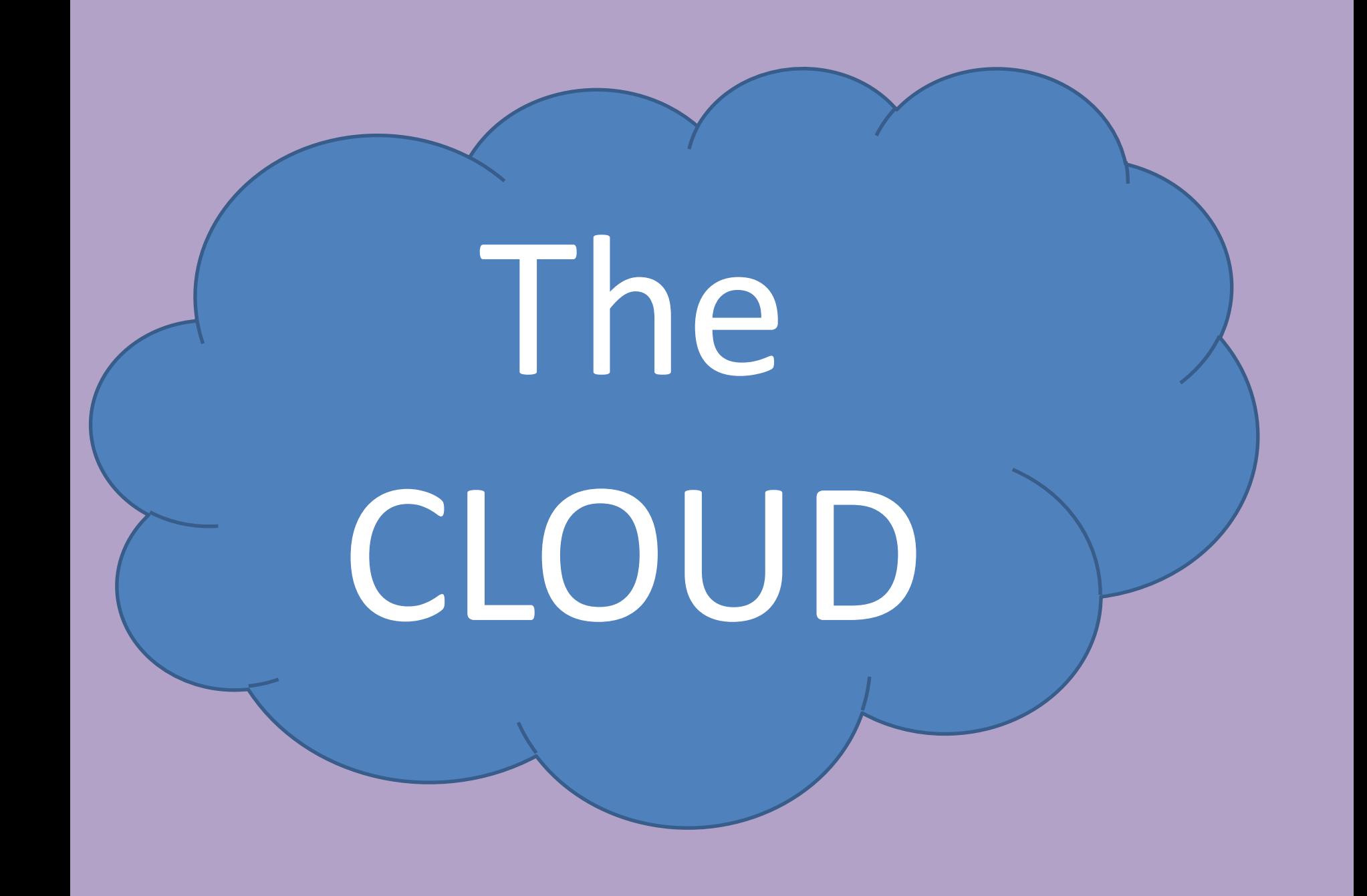

# What is it?

- Back in the day, all of your data was stored on your hard drive, discs, CD's and other storage devices
- Now there is a better way. It is stored in a magical place not on your computer, called **THE CLOUD**

## But, really. What is it?

• It is an APPLICATION that is hosted or run on Internet Servers

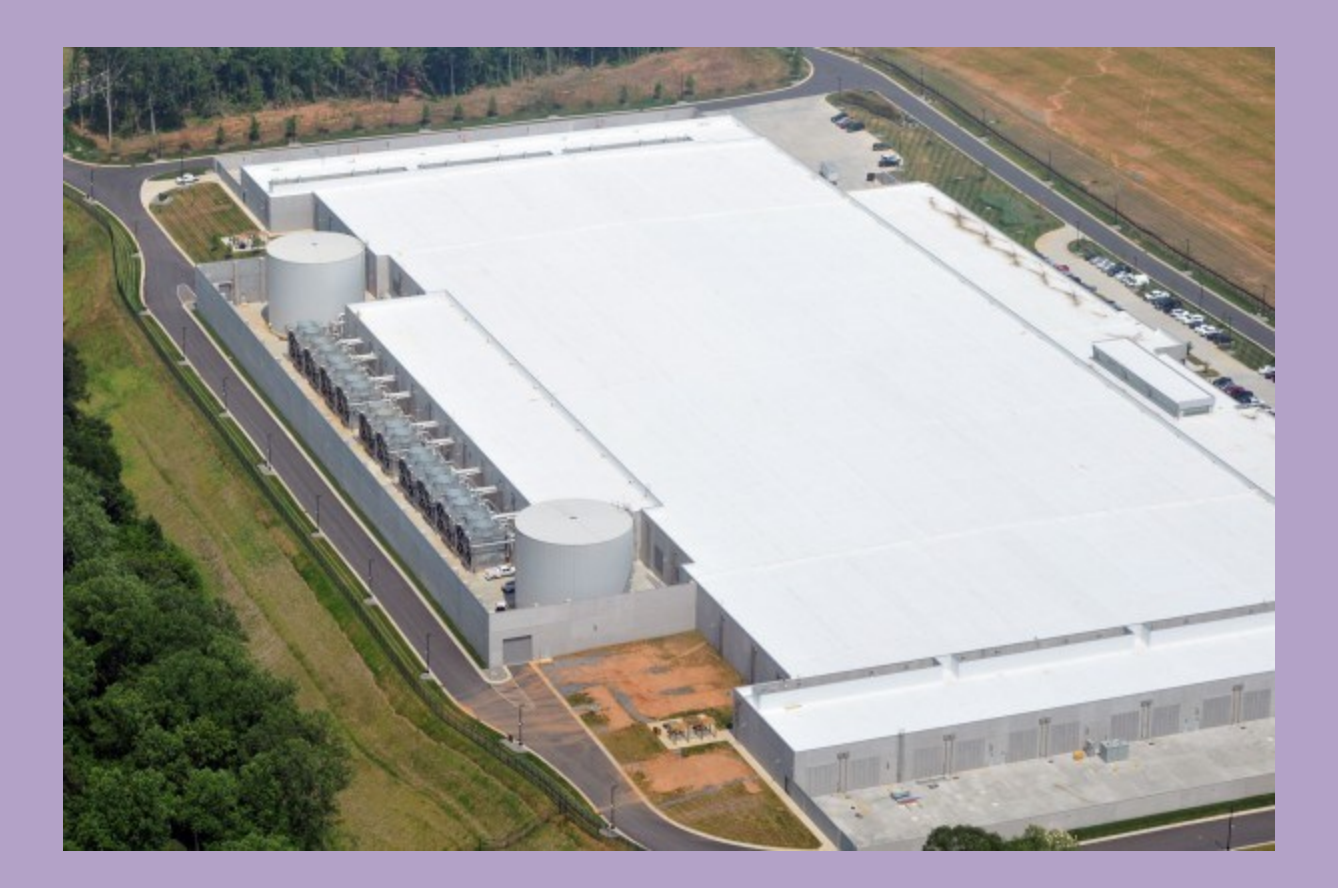

# Which one is best?

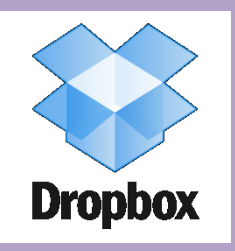

2GB Free Space; File Size Limit = Unlimited; **All Platforms**, Best for: Seamless document streaming

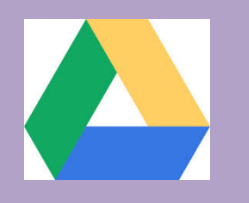

15GB Free Space; File Size Limit = 10GB (Platforms: Windows, Mac, iOS, Android) Best for: Storage Space and Web Apps

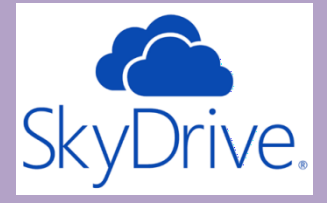

7 GB Free Space, File Size Limit = 2GB; (Platforms: Windows, Mac iOS, Android and Windows Phone) Best for Windows/MS Office Integration

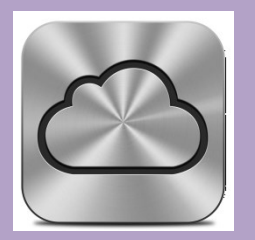

Free Space: 5GB; File Size Limit = 25MB Free/250MB Paid Platform: OS, iOS, Windows Best for: Heavy iTunes/Mac Users

### Do I use it without even knowing?

- NetFlix
- Hulu
- Pandora
- Spotify
- Facebook Games
- Uploading files in Mr. Assmus' Class

This what happens on the Internet every 60 seconds – The Internet is in EVERY aspect of our lives

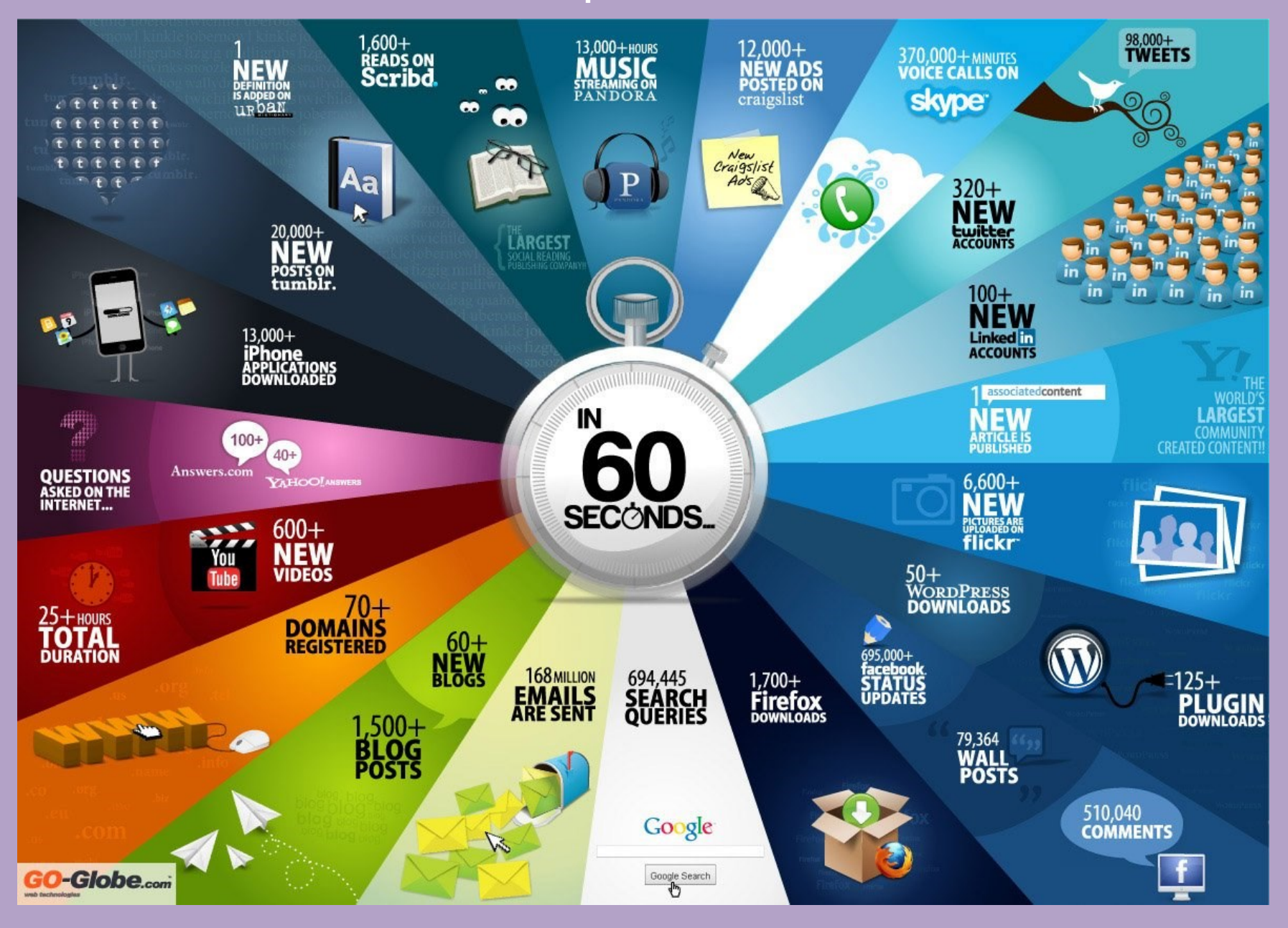